# \_Inc\_7zip\_Settings

# Settings

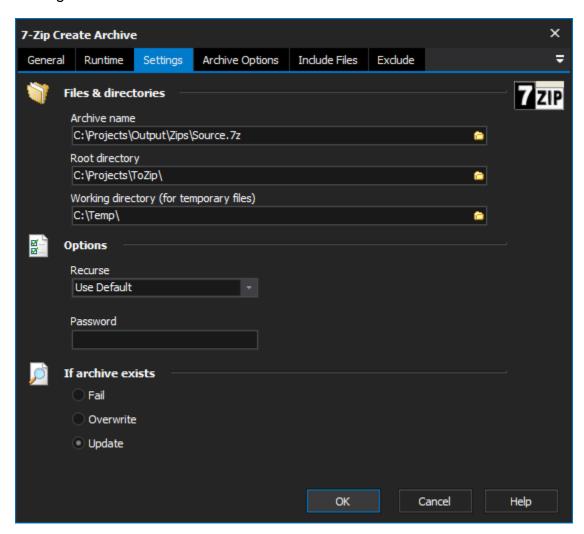

#### **Files & Directories**

## **Archive Name**

Specify the name of the new archive. The file extension should match the type of archive you are creating (eg. ZIP)

## **Root Directory**

You can optionally set this to a directory so that the included files can be relative to this directory

## **Working Directory**

Any temporary files will be placed in this directory

# **Options**

# Recurse

Specify how it should deal with sub-folders

### **Password**

Specify a password to protect the archive. You'll need to supply this password to decrypt the archive